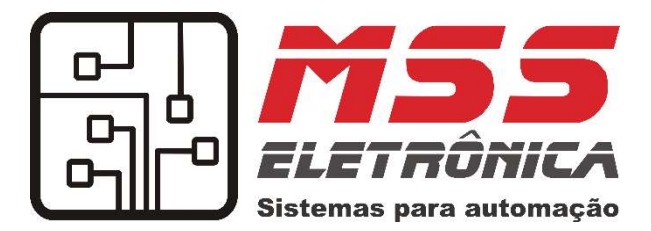

Manual de configuração

Módulo dimmer 2 canais bivolt - DM02A

RUA DONA AURITA RODRIGUES ROCHA, 152 CEP: 35054670 FABRICAÇÃO, IMPORTAÇÃO E COMÉRCIO DE PRODUTOS ELETRÔNICOS. MSS ELETRÔNICA – CNPJ: 13.670.370/0001 13.670.370/0001-13 ROCHA, 152 – SANTA PAULA – GOVERNADOR VALADARES – FONE (33) 30841443 - 9 84084552 – – MG www.msseletronica.com

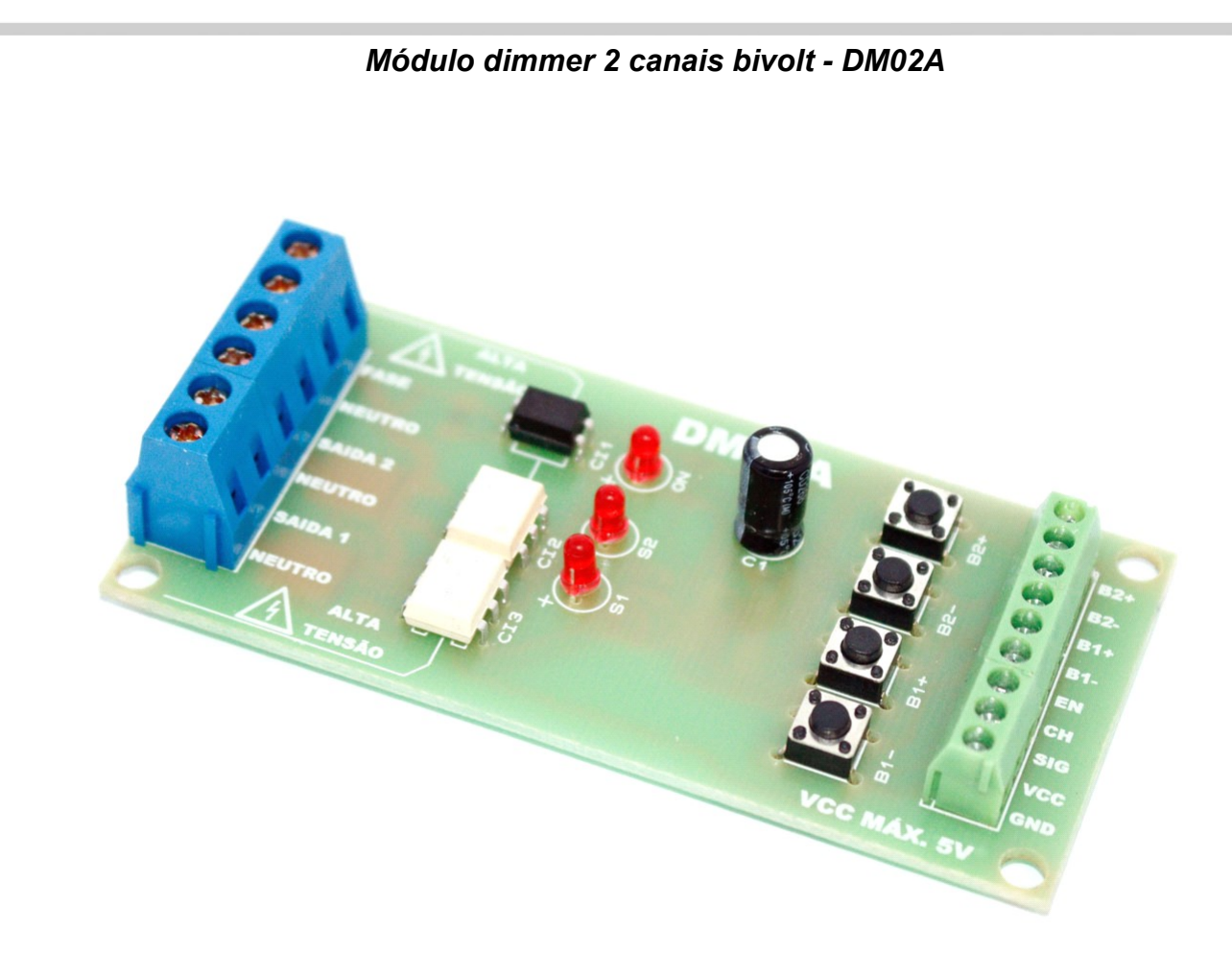

Parabéns, você acaba de adquirir um produto de alta qualidade fabricado no Brasil pela MSS Eletrônica.

O Módulo dimmer 2 canais bivolt - DM02A é ideal para automatizar ventiladores usando um microcontrolador como Arduino, PIC, ESP8266, ESP32, NodeMCU, STM e etc. O Módulo dimmer 2 canais bivolt - DM02A é ideal para automatizar lâmpadas e<br>ventiladores usando um microcontrolador como Arduino, PIC, ESP8266, ESP32,<br>NodeMCU, STM e etc.<br>O produto é bivolt automático, 127Vac e 220Vac para

O produto é bivolt automático, 127Vac e 220Vac para a parte de corrente alternada. E 3Vdc à 5Vdc para a alimentação da parte lógica. alternada.

## ÍNDICE

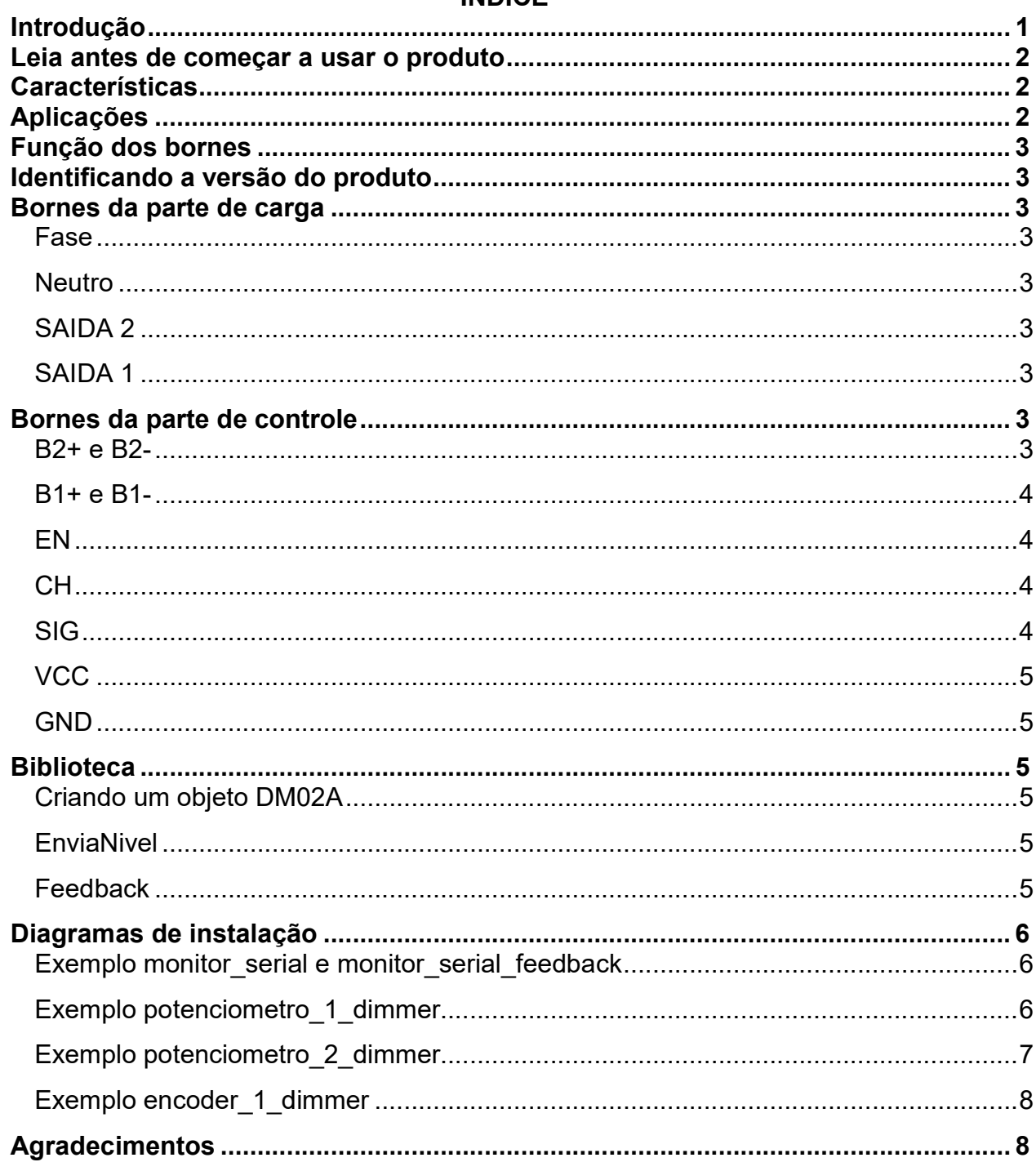

# Introdução

O produto possui 70 níveis de dimerização para cada canal. Todo o controle de sincronismo com a rede e dimerização é feito pelo módulo. Para ajustar o nível desejado, basta selecionar o canal a ser controlado (borne CH) e enviar um pulso entre 500 e 35000uS (cada 500uS corresponde à 1 nível) no borne SIG. ı a rede e dimerização é feito pelo módulo. Para ajustar o nível<br>selecionar o canal a ser controlado (borne CH) e enviar um pulso<br>)0uS (cada 500uS corresponde à 1 nível) no borne SIG.

Para usar mais de um módulo em conjunto, basta usar o borne de controle EN que habilita ou desabilita o módulo desejado. Sendo assim, para cada módulo extra, será necessário apenas mais 1 pino de I/O do seu microcontrolador. Para usar mais de um módulo em conjunto, basta usar o borne de contr<br>habilita ou desabilita o módulo desejado. Sendo assim, para cada módu<br>necessário apenas mais 1 pino de I/O do seu microcontrolador.<br>Para o controle mais

Para o controle mais básico, são neces sários microcontrolador. Para cada módulo extra, aumenta apenas mais 1 pino de I/O do microcontrolador.

O módulo conta com 4 botões para o controle manual dos níveis, sendo 2 botões microcontrolador. Para cada módulo extra, aumenta apenas mais 1 pino de l/O do<br>microcontrolador.<br>O módulo conta com 4 botões para o controle manual dos níveis, sendo 2 botões<br>para cada canal. Além disso, é possível adicion paralelo com os botões da placa (Usar botão pulsante).

O módulo possui 3 LEDs para indicação, sendo LED ON, LED canal 1 e LED canal 2. m os botões da placa (Usar botão pulsante).<br>possui 3 LEDs para indicação, sendo LED ON, LED cana<br>é indicado para o controle de lâmpadas incandescentes,<br>is, LEDs dimerizáveis, ventiladores e etc.

O produto é indicado para o controle de lâmpadas incandescentes, fluorescentes dimerizáveis, LEDs dimerizáveis, ventiladores e etc.

Não dimerize lâmpadas comuns, ou seja, as que não foram fabricadas para Não dimerize lâmpadas comuns, ou seja, as que não foram fabricadas para<br>funcionar com dimmer. Isto poderá queimar o circuito e a garantia não cobre danos causados por uso incorreto. Para lâmpadas comuns use apenas comando para enviar nível 0 e 70, nunca os intermediários.

Não manuseei o módulo enquanto energizado, pois há risco de choque elétrico.

Não manuseei o módulo enquanto energizado, pois há risco de choque elétrico.<br>Por risco de acidentes, este produto só deve ser utilizado por técnicos, eletricistas ou pessoal com conhecimentos em eletricidade. Eletricidade não é brinquedo, não<br>arrisque sua integridade, ou mesmo sua vida! arrisque sua integridade, ou mesmo sua vida!

# Leia antes de começar a usar o produto

- Link da biblioteca (https://github.com/MSS-ELETRONICA/DM02A).
- Tenha certeza de que a potência das lâmpadas (ou conjunto de lâmpadas) as lâmpadas) ou ventilador não ultrapassa o limite de potência por canal do produto produto (Pág. 2).
- Verifique a versão do produto: Ao energiza-lo, o LED ON irá piscar um número de vezes que corresponde à versão do produto.

# Características

- Tensão da parte de potência (carga): Bivolt 127Vac/220Vac (90V~240V) 60Hz 60Hz;
- Tensão da parte de controle: 3.3Vdc ou 5Vdc (3V~5V)<br>● Número de canais: 2;
- Número de canais: 2:
- Potência: Lâmpadas incandescentes 200W em 127V; 400W em 220V. Lâmpadas eletrônicas levar em conta a eficiência e fator de potência. Se não possuir esses dados técnicos, limite a potência em 60% (120W para 127V e 240W em 220V);
- Tipo de chaveamento: Controle do ângulo de disparo dos tiristores (TRIAC);
- A parte de controle é isolada da rede elétrica por foto-acopladores;
- Tipos de controle: Tempo do pulso no borne SIG, pelos botões presentes no módulo e por botão pulsantes que podem ser instaladores externamente; presentes no módulo e por botão pulsantes que podem ser<br>instaladores externamente;<br>• Níveis: 70 níveis;<br>• Ao energizar o circuito o LED ON pisca um número de vezes que
- Níveis: 70 níveis:
- corresponde à versão do produto produto;
- **•** Garantia: 6 meses contra defeito de fabricação (garantia não cobre danos causados por uso em desacordo com as especificações do manual);
- Dimensões: 89x43 3x18mm;
- Modelo: DM02A:
- Fabricante: MSS Eletrônica Fabricante: MSS Eletrônica.

## Aplicações

- Lâmpada incandescente;
- Lâmpada fluorescente compacta comum (Usar apenas comando para nível 0 e 70);
- para nível 0 e 70);<br>Lâmpada fluorescente tubular comum (Usar apenas comando para nível 0 e 70); Lâmpada LED comum ( (Usar apenas comando para nível 0 e 70 Usar Usar 70);
- 
- Lâmpadas fluorescentes dimerizáveis;
- Lâmpadas LED dimerizáveis;
- Lâmpadas dicroicas;
- Ventiladores de teto (observe a potência máxima);
- Ventiladores de mesa (observe a potência máxima);

Nunca dimerize lâmpadas que não podem ser dimerizadas!

# Função dos bornes dos bornes

- FASE: Fio fase Obrigatório ligar fase;
- NEUTRO: Fio neutro. Neutro ou fase 2 Todos os bornes NEUTRO estão interligados interligados;
- SAIDA 1: Saída do canal 1 Sai fase (O que ligou em 'FASE');
- SAIDA 2: Saída do canal 2 Sai fase (O que ligou em 'FASE');
- B2+: Entrada para botão pulsador função AUMENTAR canal 2; ● B2+: Entrada para botão pulsador função AUMENTAR canal<br>● B2-: Entrada para botão pulsador função DIMINUIR canal 2;
- B2-: Entrada para botão pulsador função DIMINUIR canal 2;<br>● B1+: Entrada para botão pulsador função AUMENTAR canal 1;
- B1+: Entrada para botão pulsador função AUMENTAR canal<br>● B1-: Entrada para botão pulsador função DIMINUIR canal 1;
- 
- EN: Habilita ou desabilita a recepção do sinal no borne SIG SIG;
- CH-: Seleciona qual canal irá receber o comando.
- SIG: Sinal de controle;
- VCC: Alimentação da parte lógica, tensão de 3Vdc até 5Vdc EN: Habilita ou desabilita a recepção do<br>CH-: Seleciona qual canal irá receber o o<br>SIG: Sinal de controle;<br>VCC: Alimentação da parte lógica, tensã<br>GND: Pino de referencia – 0V, negativo;
- $\bullet$  GND: Pino de referencia  $-0V$ , negativo;

## Identificando a versão do produto

Energize o produto, conte o número de vezes que o LED ON piscar. O número de vezes que o LED ON piscar corresponde ao número da versão do produto.

# Bornes da parte de carga

#### Fase

É o borne onde devemos ligar a fase. A tensão que conectar nesse borne sairá nos bornes SAIDA 1 e SAIDA 2 quando eles forem acionadas (Não necessariamente o mesmo valor, isso depende do nível ajustado).

#### Neutro

O módulo conta com 3 bornes NEUTRO que estão interligados, sendo assim, conecte o neutro da rede em um deles e use os outros dois para conectar a(o)s lâmpadas/ventilador. Se for utilizar em uma instalação já pronta, poderá aproveitar o<br>neutro já presente na lâmpada. Porém o módulo continuará precisado receber o<br>neutro em um dos bornes NEUTRO.<br>**SAIDA 2**<br>É a saída do cana neutro já presente na lâmpada. Porém o módulo continuará precis precisado receber o neutro em um dos bornes NEUTRO.

#### SAIDA 2

É a saída do canal 2 do dimmer. A tensão que sai nesse borne é chaveada do borne **FASF** 

#### SAIDA 1

É a saída do canal 1 do dimmer. A tensão que sai nesse borne é chaveada do borne FASE.

## Bornes da parte de controle

#### B2+ e B2-

São entradas para botões pulsadores para realizar as funções de aumentar e<br>diminuir (respectivamente) o nível do canal 2. diminuir (respectivamente) o nível do canal 2.

#### B1+ e B1-

São entradas para botões pulsadores para realizar as funções de aumentar e<br>diminuir (respectivamente) o nível do canal 1. diminuir (respectivamente) o nível do canal 1.

#### EN

Borne com função ENABLE, ou seja, serve para habilitar ou desabilitar o Borne com função ENABLE, ou seja, serve para habilitar ou desabilitar o<br>recebimento dos pulsos no borne SIG. Quando aplicamos nível lógico 0 (baixo, LOW) nesse borne, o módulo ignora os pulsos aplicados ao borne SIG. Isso permite a utilização de mais de um módulo compartilhando pinos do microcontrolador para a utilização de mais de um módulo compartilhando pinos do microcontrolador para<br>as funções CH e SIG, fazendo assim economia de pinos do seu microcontrolador. Quando deixamos o borne EN sem conexão ou aplicamos nível lógico 1 (alto, HIGH) o módulo irá receber e interpretar normalmente os pulsos enviados ao borne SIG.

#### CH

Seleciona para qual canal será o pulso enviado no borne SIG.

Quando em nível lógico 0 (baixo, LOW) o canal 1 receberá o pulso enviado no borne SIG. eixamos o borne EN sem conexão ou aplicamos nível lógico 1 (alto, HIGH)<br>irá receber e interpretar normalmente os pulsos enviados ao borne SIG.<br>para qual canal será o pulso enviado no borne SIG.<br>m nível lógico 0 (baixo, LOW

Quando em nível lógico 1 (alto, HIGH) o canal 2 receberá o pulso enviado no borne SIG.

#### SIG

É o pino por onde enviamos um pulso que representa o comando de definir ou<br>solicitar o nível do canal selecionado. solicitar o nível do canal selecionado.

O pulso é de nível 0 (baixo, LOW) e a duração do pulso define o comando.

O pulso é de nível 0 (baixo, LOW) e a duração do pulso define o comando.<br>Se o pulso for menor que 500uS, o canal selecionado irá para nível 0 (desliga a saída).

Se o pulso for entre 500uS e 35000uS, o canal selecionado irá para um nível entre 1 e 70, sendo cada 500uS um nível. Exemplo: se o pulso tiver a duração de 5000uS o canal selecionado irá para o nível 10. O nível 70 é o nível máximo, saindo 100% da tensão do borne FASE na saída do canal em questão.

Se o pulso tiver duração entre 40000uS e 50000uS o módulo irá informar o nível atual do canal selecionado. Ao receber esse pulso, o módulo aguarda 100uS e faz o borne SIG se transformar em saída, 100uS após isso, começa a enviar um pulso no borne SIG, onde a duração também define o nível, sendo 100uS para o nível 0, atual do canal selecionado. Ao receber esse pulso, o módulo aguarda 100uS e faz o<br>borne SIG se transformar em saída, 100uS após isso, começa a enviar um pulso no<br>borne SIG, onde a duração também define o nível, sendo 100uS 500uS). Após isso o borne SIG volta a ser entrada. SIG se transformar em saída, 100uS após isso, começa a enviar um pulso no<br>SIG, onde a duração também define o nível, sendo 100uS para o nível 0,<br>para o nível 1 e assim por diante até 35000uS para o nível 70 (cada nível são

Fornecemos uma biblioteca onde todas essas implementações de comandos já estão prontas, bastando apenas usar os comandos 'EnviaNivel' e 'feedback'. Essa biblioteca serve para o Arduino e outros microcontroladores que podem ser programados pela IDE do Arduino, como o ESP8266, ESP32, NodeMCU e etc. Se a placa não for nativa da plataforma Arduino, os exemplos podem exigir<br>customizações, ficando a cargo do cliente fazê-las. customizações, ficando a cargo do cliente fazê

# $\Box$

#### **VCC**

Borne de alimentação da parte de controle do módulo, deve receber tensão de 3V~5V.

### **GND**

Borne de referencia para a tensão de alimentação e para os botões. Sendo o 0V.

# **Biblioteca**

Link da biblioteca (<u>https://github.com/MSS-ELETRONICA/DM02A</u>).

#### Criando um objeto DM02A

DM02A nome\_dimmer(SIG, CH, EN); // Se não usar o EN, deixar sem informar

Exemplos:

DM02A dimmer1 (12, 11, 10);

DM02A dimmer1 (12, 11);

DM02A dimmer2 (12, 11, 9);

#### **EnviaNivel**

Nome\_dimmer.EnviaNivel(nivel, canal);

Exemplo: dimmer1.EnviaNivel(70,0);// Faz o canal 1 ir para o nível máximo EnviaNivel(nivel, dimmer1.EnviaNivel(70,0);// Nome\_dimmer.feedback(canal);

#### Feedback

variavel = Nome\_dimmer.feedback(canal);

#### Exemplo:

feedback = dimmer1.feedback(0); //A variável feedback recebe o nível atual do canal 1, será um número entre 0 e 70. 1,

# Diagramas de instalação

## Exemplo monitor\_serial e monitor\_serial\_feedback

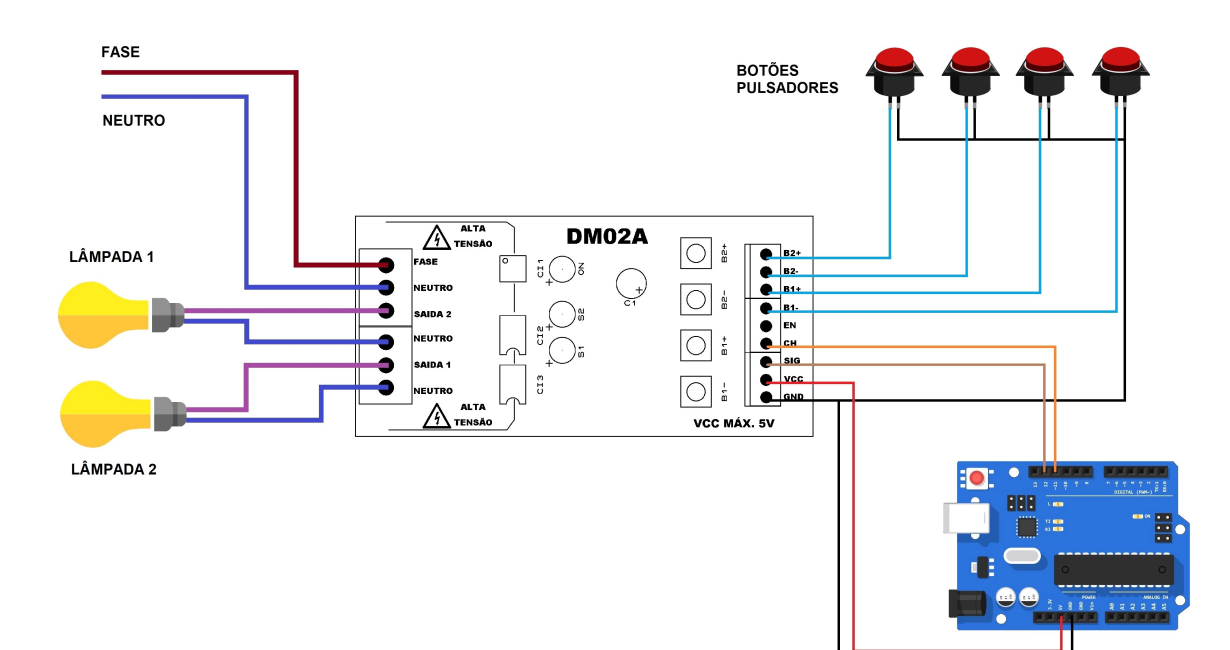

# Exemplo potenciometro\_1\_dimmer

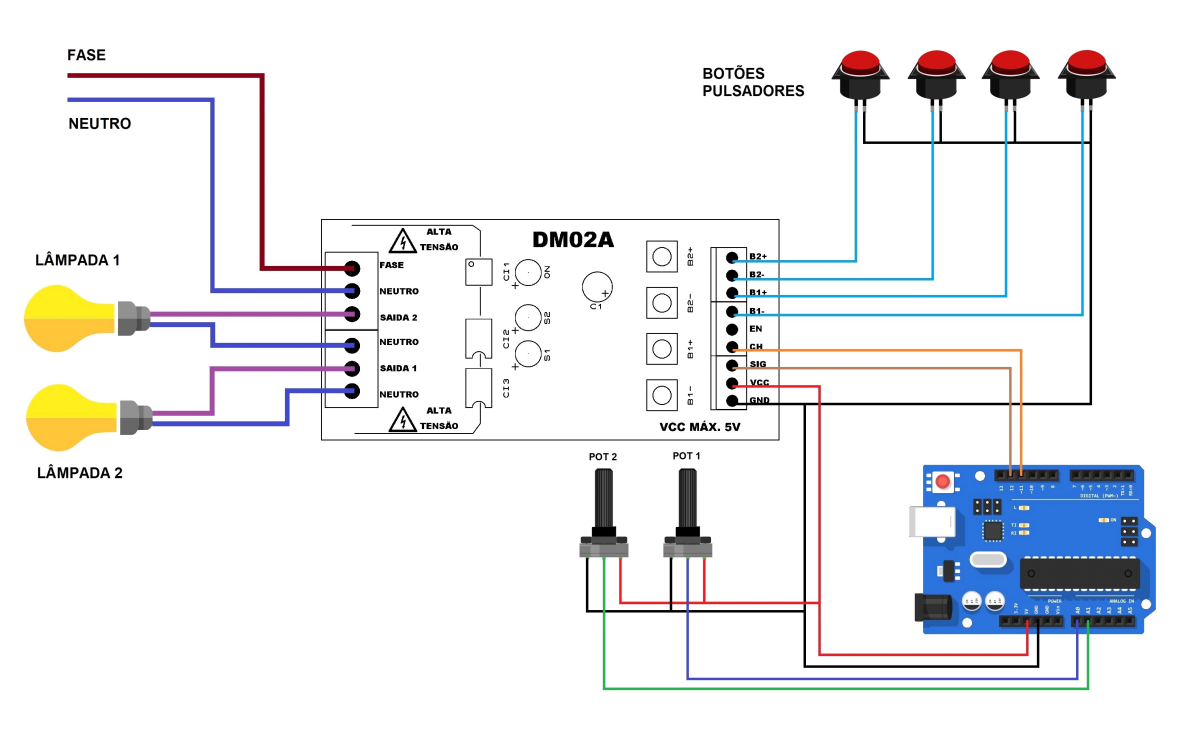

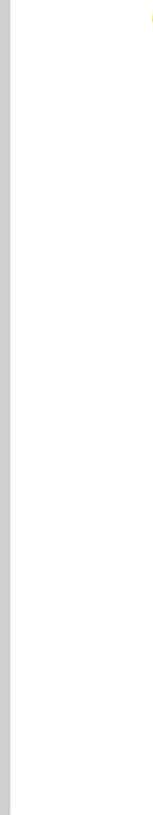

# Exemplo potenciometro\_2\_dimmer

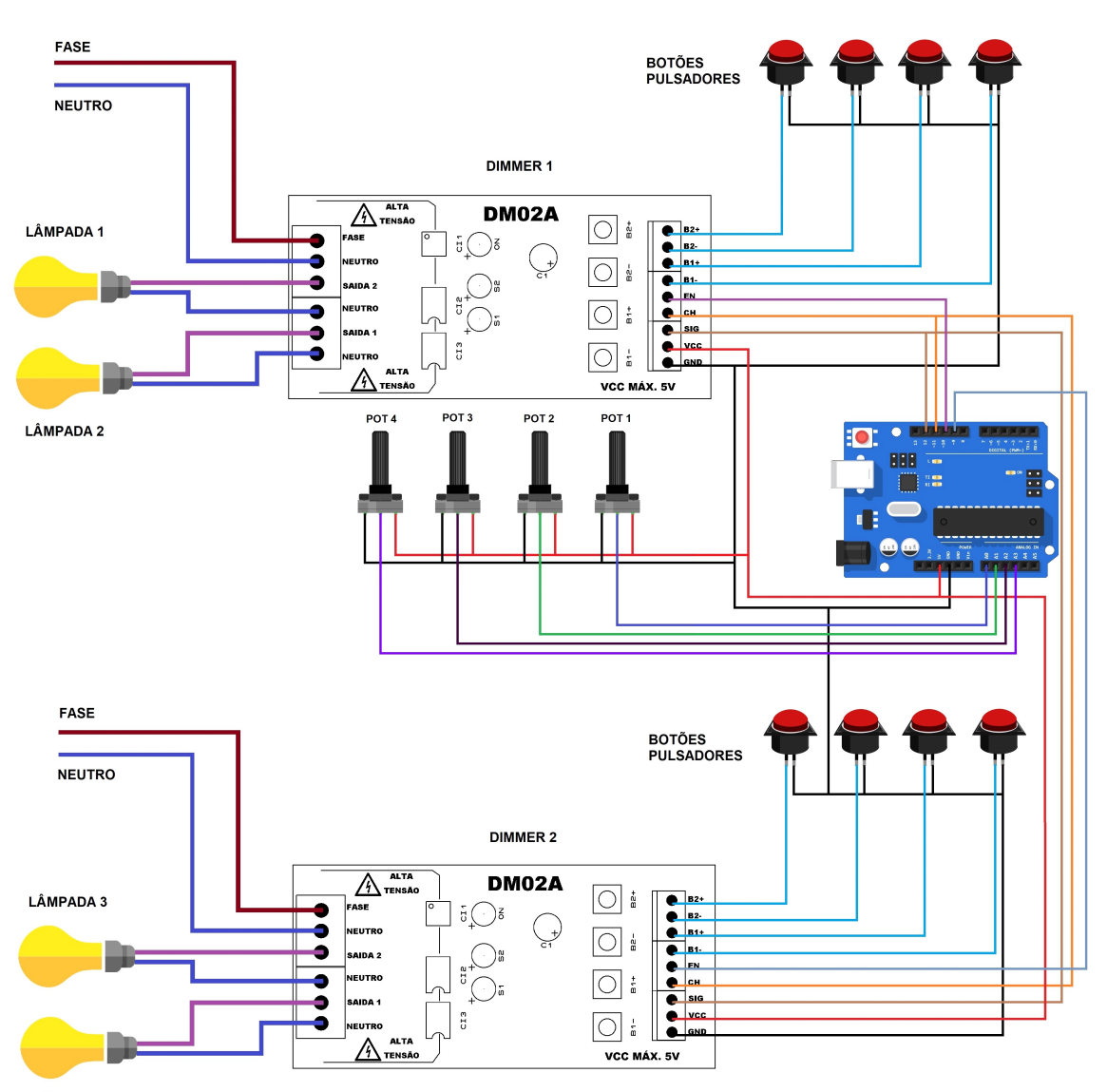

LÂMPADA 4

#### Exemplo encoder\_1\_dimmer \_1\_dimmer

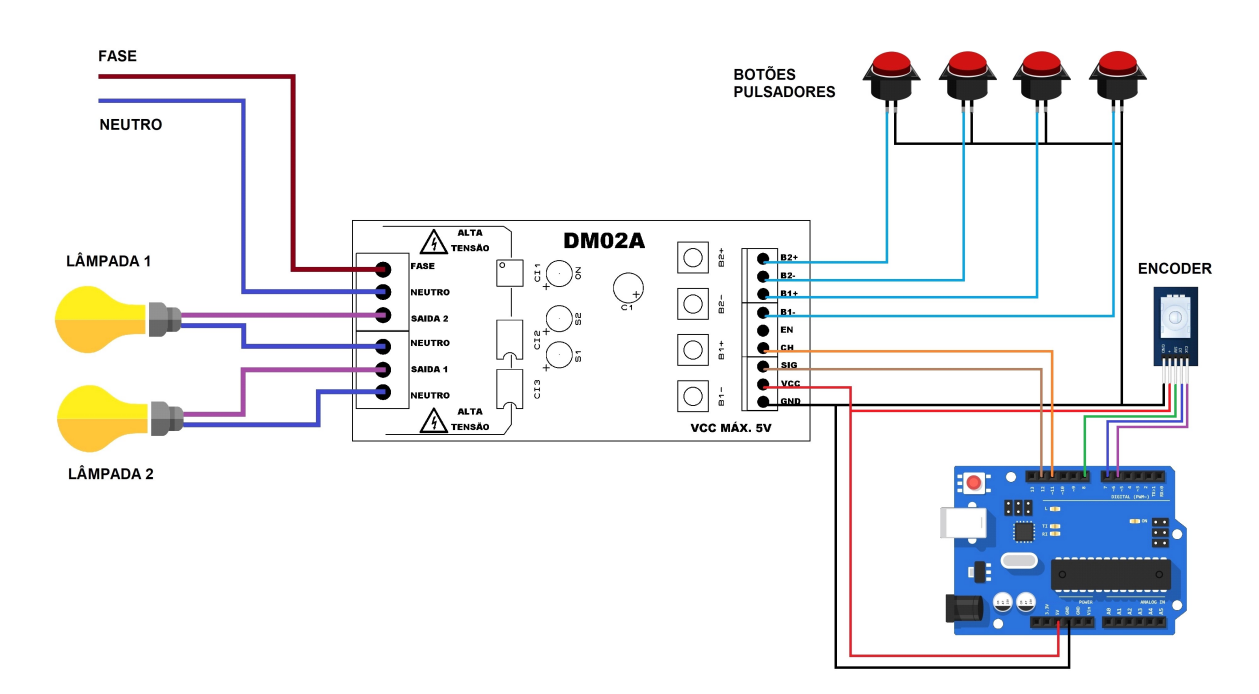

# Agradecimentos

A MSS Eletrônica agradece por sua compra e espera que o produto atenda suas expectativas. A MSS Eletrônica agradece por sua compra e espera que o produto atenda suas<br>expectativas.<br>Caso você tenha alguma sugestão de melhoria para esse produto, entre em contato

conosco. Teremos o maior prazer em receber sua sugestão e caso seja possível iremos implementá-la.

Até a próxima.